# Algorithmen erleben

basierend auf Drawing Lines with Pixels, Joshua Scott, March 2012 (https://classic.csunplugged.org/documents/activities/community-activities/line-drawing/line-drawing.pdf)

## **Drehbuch**

#### Detailablauf der Einheit

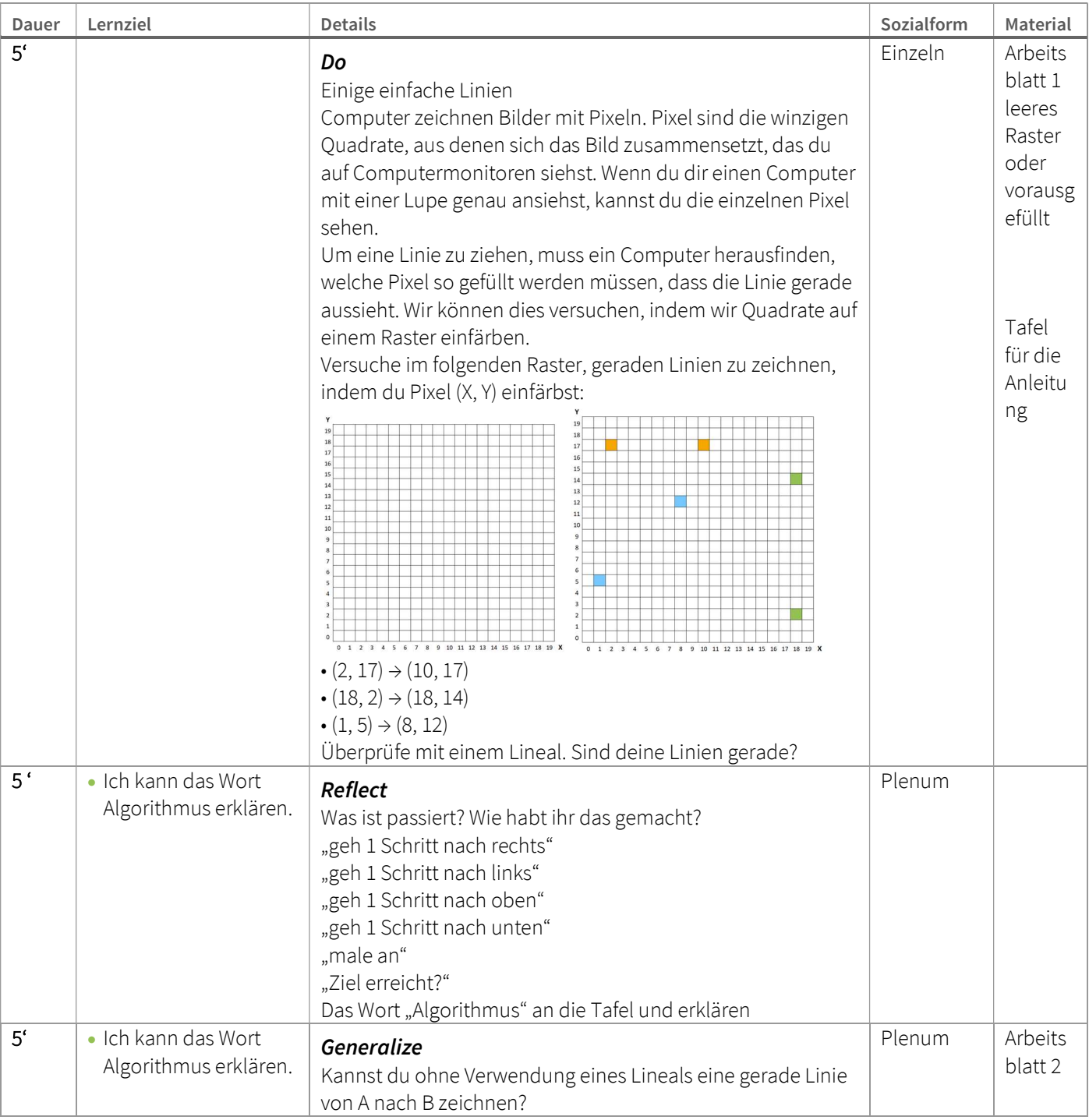

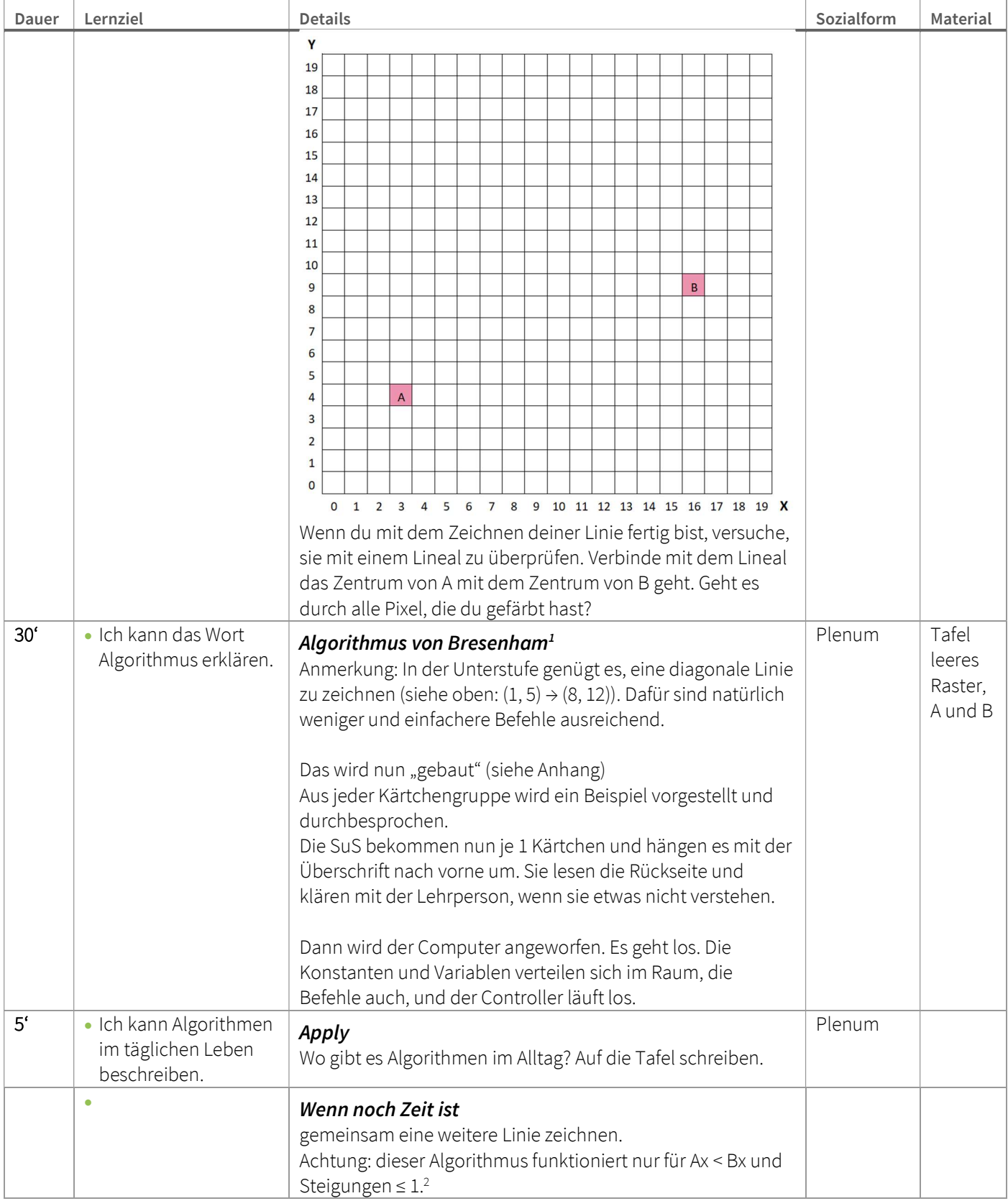

 $1 U = 2 ⋅ (By – Ay)$  $V = U - 2 \cdot (Bx - Ax)$ 

 $PO = U - (By - Ay)$ 

P wird angeschaut:

ist P < 0: gehe 1 nach rechts, male an. Pneu = Palt + U

sonst: gehe 1 nach rechts, gehe 1 nach oben, male an.  $P_{\text{neu}} = P_{\text{alt}} + V$ 

Höre auf, wenn das Ende erreicht ist.

<sup>2</sup> If a line is sloping downward instead of sloping upward, then when P is 0 or greater, draw the next column's pixel one row below the previous pixel, instead of above it.

#### Plan B:

Doppelstunde – weniger stressig. Währenddessen irgendwann Visualisieren als Flussdiagramm.

#### Plan C:

Wenn das sehr langsam geht, abbrechen – wann auch immer klar ist, wie das abläuft. Visualisieren des Erlebten als Flussdiagramm an der Tafel.

Reflektieren des Erlebten – Vergleich mit Computer (Geschwindigkeit, Komplexität, Abläufe, Verantwortung der einzelnen Rollen, …)

#### Materialien:

Arbeitsblätter 1 (mit oder ohne vorgegebene Punkte), 2 im Anhang 1x je Schüler\*in

kleine Zetterl, 1 Stift je SuS, Lineale der SuS

"Computer"karten (Moderationskarten oder 1/3 A4 im Querformat) zum Umhängen: Rolle in Großschrift auf der Vorderseite, Anweisungen auf der Rückseite

Tafel oder Whiteboard, Kreide oder Stifte

Elemente des Flowcharts auf slickyNotes

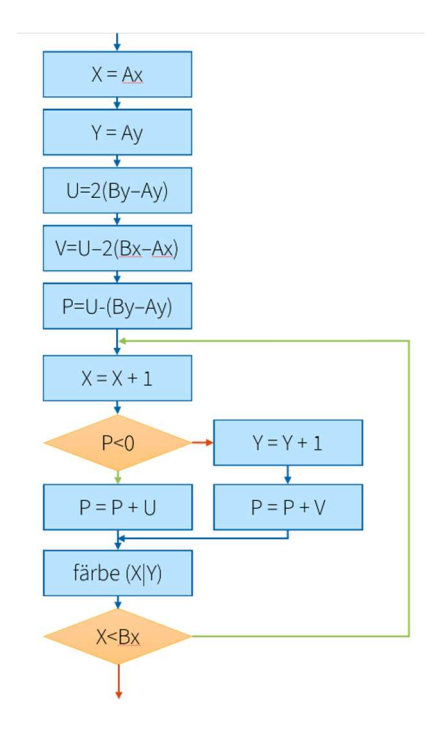

If the change in Y value is greater than the change in X value, then the calculations for U, V, and the initial value for P will need to be changed. When calculating U, V, and the initial P, use X where you previously would have used Y, and vice versa. When drawing pixels, instead of going across every column in the X axis, go through every row in the Y axis, drawing one pixel per row.

### Lösung

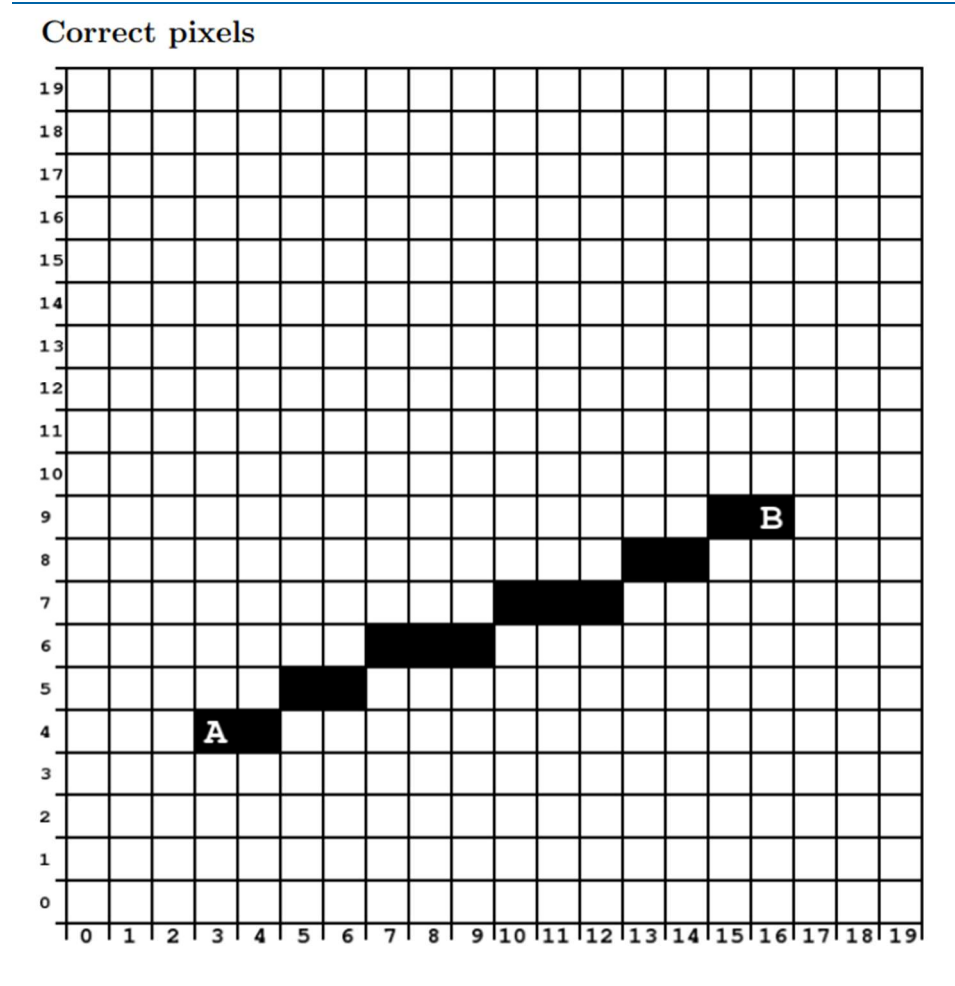

#### Correct values during calculation

 $A = 10, B = -16$ 

 $P_0 = -3$ , Draw the next pixel along on the same row as the starting pixel.  $P_1 = 7$ , Draw the next pixel along on the row above the previous pixel.  $P_1 = -9$ , Draw the next pixel along on the same row as the previous pixel.  $P_3 = 1$ , Draw the next pixel along on the row above the previous pixel.  $P_4 = -15$ , Draw the next pixel along on the same row as the previous pixel.  $P_5 = -5$ , Draw the next pixel along on the same row as the previous pixel.  $P_6 = 5$ , Draw the next pixel along on the row above the previous pixel.  $P_7 = -11$ , Draw the next pixel along on the same row as the previous pixel.  $P_8 = -1$ , Draw the next pixel along on the same row as the previous pixel.  $P_9 = 9$ , Draw the next pixel along on the row above the previous pixel.  $P_{10} = -7$ , Draw the next pixel along on the same row as the previous pixel.  $P_{11} = 3$ , Draw the next pixel along on the row above the previous pixel.  $P_{12} = -13$ , Draw the next pixel along on the same row as the previous pixel.